# OpenCCO : Une implémentation de l'algorithme CCO pour la construction d'arbres vasculaires 2D et 3D

Bertrand Kerautret<sup>1</sup>, Phuc Ngo<sup>2</sup>, Nicolas Passat<sup>3</sup>, Hugues Talbot<sup>4</sup>, Clara Jaquet<sup>5</sup> avec Adam Germain $<sup>1</sup>$ </sup>

Atelier plénière de cloture de R-Vessel-X 2023 Bron, 15 juin 2023

Université Lyon 2, LIRIS Université de Lorraine, LORIA Université de Reims Champagne Ardenne, CReSTIC CentraleSupelec, Inria FindOut Diagnostic AB, Sweden

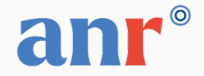

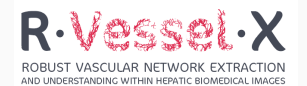

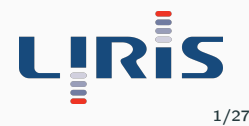

### Plan

### [1. Introduction](#page-2-0)

[2. Rappel points clés de l'algorithme](#page-13-0)

#### [3. Implémentation](#page-29-0)

#### [4. Résultats](#page-47-0)

[5. Conclusion](#page-55-0)

# <span id="page-2-0"></span>[1. Introduction](#page-2-0)

### 1. Introduction : contexte et motivation initiale (1)

### Contexte lié au du projet R-VESSEL-X

- Début de la thèse de Jonas Lamy sur l'analyse de réseau vasculaire du foie (2019).
- Problématique de rehaussement de vaisseaux sur des images IRM.
- Manque de données IRM de vaisseaux annotées sur des images de foie.

### 1. Introduction : contexte et motivation initiale (1)

#### Contexte lié au du projet R-VESSEL-X

- Début de la thèse de Jonas Lamy sur l'analyse de réseau vasculaire du foie (2019).
- Problématique de rehaussement de vaisseaux sur des images IRM.
- Manque de données IRM de vaisseaux annotées sur des images de foie.

#### Algorithme CCO : Constrained Constructive Optimization

Créer des objets vasculaires (2D ou 3D) synthétiques mais réalistes d'un point vue anatomique.

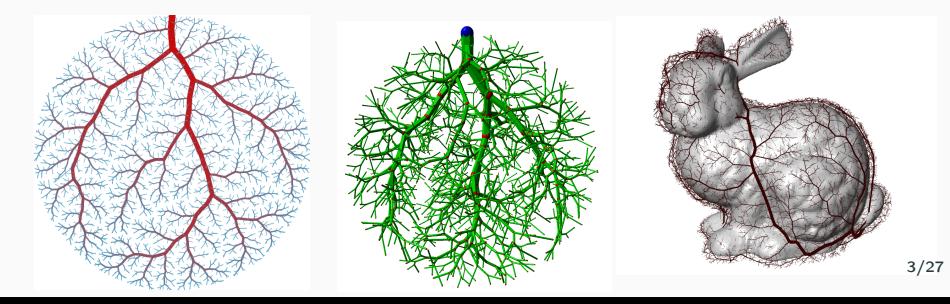

### 1. Introduction : contexte et motivation initiale (2)

#### Nombreux points d'intérêt

- Génération d'images médicales de synthèse.
- Apprentissage (à travers les méthodes DL).
- Vérité terrain pour benchmarks (filtrage, analyse géométrique).
- Utilisation des modèles pour la simulation/modélisation (perfusion/vasculaire).

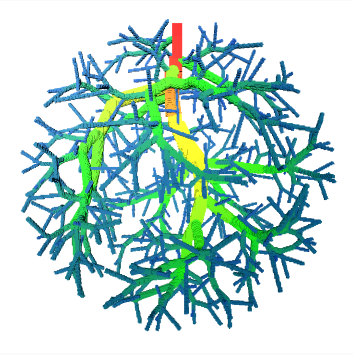

### 1. Introduction : contexte et motivation initiale (2)

#### Nombreux points d'intérêt

- Génération d'images médicales de synthèse.
- Apprentissage (à travers les méthodes DL).
- Vérité terrain pour benchmarks (filtrage, analyse géométrique).
- Utilisation des modèles pour la simulation/modélisation (perfusion/vasculaire).

### Existant

- Schreiner et al. Computer-optimization of vascular trees. IEEE TBE 1993
- VascuSynth : domaines cubiques, uniquement en 3D, optimisation simplifiée.
- Thèse de Clara Jaquet (Hugues Talbot, Paris Est, 2018)
	- Jaquet et al. Generation of Patient-Specific Cardiac Vascular Networks: A Hybrid Image-Based and Synthetic Geometric Model. IEEE TBE 2019
	- Collaboration industrielle avec HeartFlow : code non disponible

- 1. Stage de Master 2 : Dylan Framery mars-sept 2020
	- $\Rightarrow$  base de l'algorithme, construction de l'arbre sans optimisation.

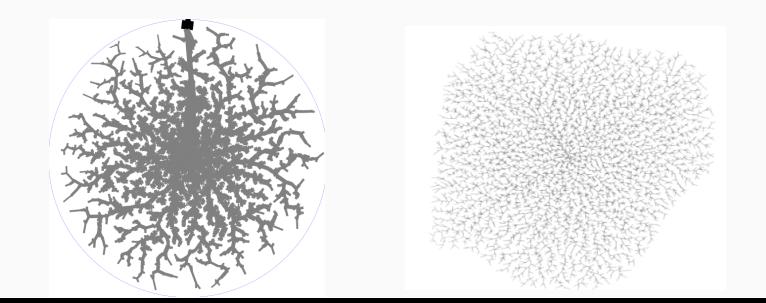

- 1. Stage de Master 2 : Dylan Framery mars-sept 2020
	- $\Rightarrow$  base de l'algorithme, construction de l'arbre sans optimisation.
- 2. Reprise du code et algorithme à Roscoff avec Phuc et Nicolas juin 2021.

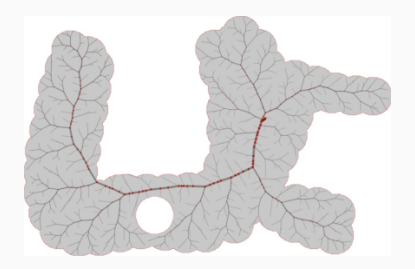

- 1. Stage de Master 2 : Dylan Framery mars-sept 2020
	- $\Rightarrow$  base de l'algorithme, construction de l'arbre sans optimisation.
- 2. Reprise du code et algorithme à Roscoff avec Phuc et Nicolas juin 2021.
- 3. Finalisation, contrôle du domaine, gestion 2D/3D et travail soumis à IPOL.

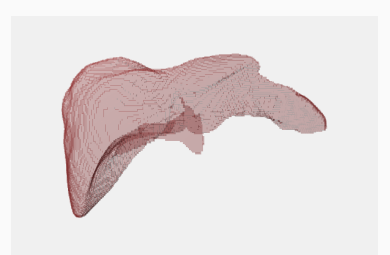

- 1. Stage de Master 2 : Dylan Framery mars-sept 2020
	- $\Rightarrow$  base de l'algorithme, construction de l'arbre sans optimisation.
- 2. Reprise du code et algorithme à Roscoff avec Phuc et Nicolas juin 2021.
- 3. Finalisation, contrôle du domaine, gestion 2D/3D et travail soumis à IPOL.

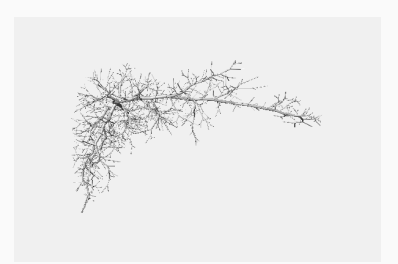

- 1. Stage de Master 2 : Dylan Framery mars-sept 2020
	- $\Rightarrow$  base de l'algorithme, construction de l'arbre sans optimisation.
- 2. Reprise du code et algorithme à Roscoff avec Phuc et Nicolas juin 2021.
- 3. Finalisation, contrôle du domaine, gestion 2D/3D et travail soumis à IPOL.

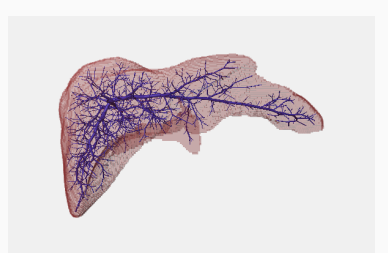

- 1. Stage de Master 2 : Dylan Framery mars-sept 2020
	- $\Rightarrow$  base de l'algorithme, construction de l'arbre sans optimisation.
- 2. Reprise du code et algorithme à Roscoff avec Phuc et Nicolas juin 2021.
- 3. Finalisation, contrôle du domaine, gestion 2D/3D et travail soumis à IPOL.
- 4. Stage de Master 1 : Adam travail sur le rendu d'images basé CCO (depuis mai).  $\rightarrow$  co encadré avec O. Merveille (CREATIS, projet collaboration DIGITBIOMED).

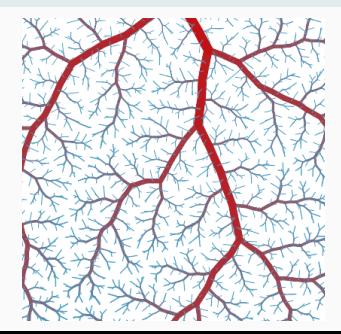

<span id="page-13-0"></span>[2. Rappel points clés de l'algorithme](#page-13-0)

Construction incrémentale en n étapes identiques

• Ajout d'un terminal  $+$  une branche incidente ( $=$  une bifurcation)

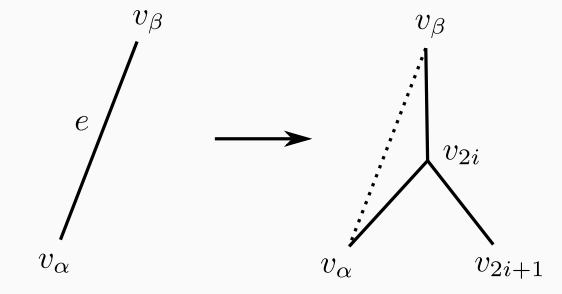

- Ajout d'un terminal  $+$  une branche incidente ( $=$  une bifurcation)
- Pour plusieurs candidats ⇒ Choix du meilleur candidat
	- Sélection d'une branche pour connexion
	- Test d'éligibilité (intersection, proximité, . . . )
	- Calcul du point de bifurcation
	- (Re)calcul des diamètres des branches ascendantes.

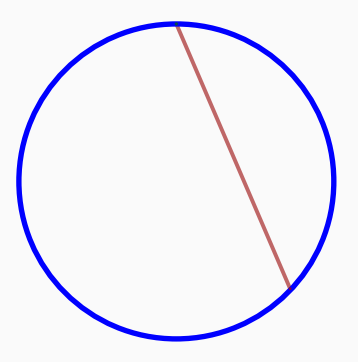

- Ajout d'un terminal  $+$  une branche incidente ( $=$  une bifurcation)
- Pour plusieurs candidats ⇒ Choix du meilleur candidat
	- Sélection d'une branche pour connexion
	- Test d'éligibilité (intersection, proximité, . . . )
	- Calcul du point de bifurcation
	- (Re)calcul des diamètres des branches ascendantes.

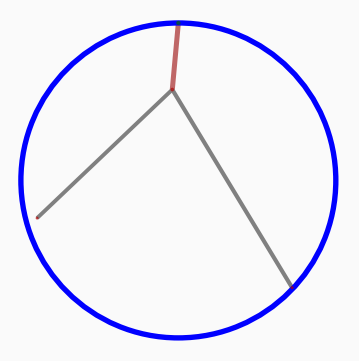

- Ajout d'un terminal  $+$  une branche incidente ( $=$  une bifurcation)
- Pour plusieurs candidats ⇒ Choix du meilleur candidat
	- Sélection d'une branche pour connexion
	- Test d'éligibilité (intersection, proximité, . . . )
	- Calcul du point de bifurcation
	- (Re)calcul des diamètres des branches ascendantes.

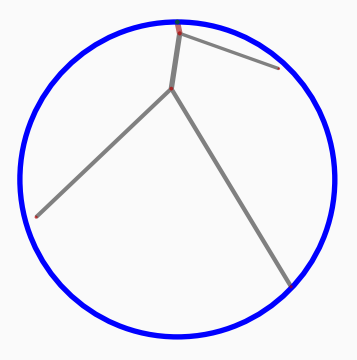

- Ajout d'un terminal  $+$  une branche incidente ( $=$  une bifurcation)
- Pour plusieurs candidats ⇒ Choix du meilleur candidat
	- Sélection d'une branche pour connexion
	- Test d'éligibilité (intersection, proximité, . . . )
	- Calcul du point de bifurcation
	- (Re)calcul des diamètres des branches ascendantes.

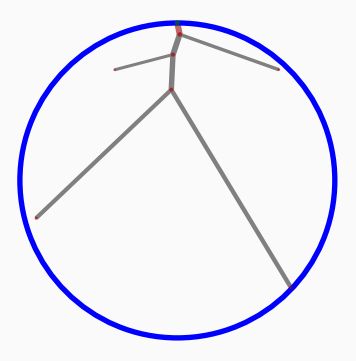

# Schéma algorithmique

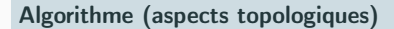

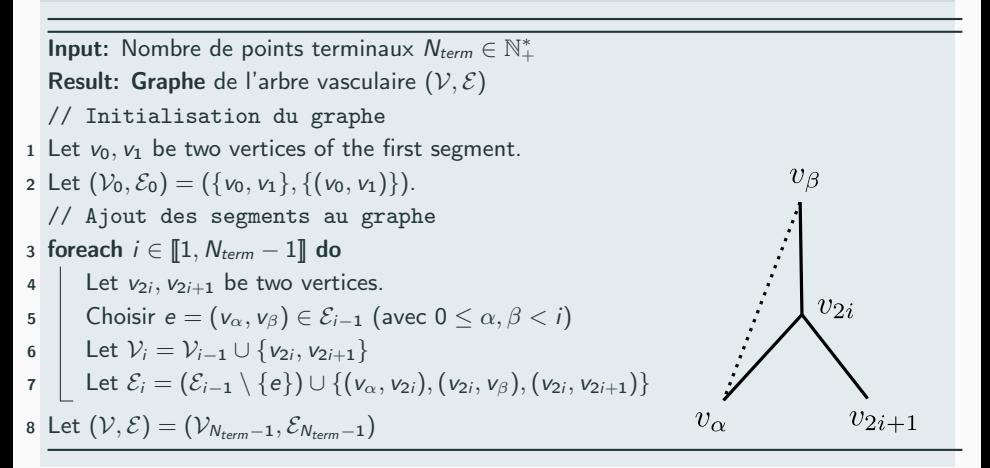

#### Paramètres

#### Paramètres algorithmiques

- Dimension  $d \in \{2, 3\}$
- $\bullet$  Domaine  $\Omega \subset \mathbb{R}^d$  (convexe ou non convexe) et la racine  $x_0 \in \Omega$
- Nombre de points terminaux  $N_{term} \in \mathbb{N}^*$
- Nombre des plus proches segments  $N_{neigh} \in \mathbb{N}^* \Rightarrow$  test de connexion
- Nombre des plus proches segments  $N_{max} \in \mathbb{N}^* \Rightarrow$  test d'intersection

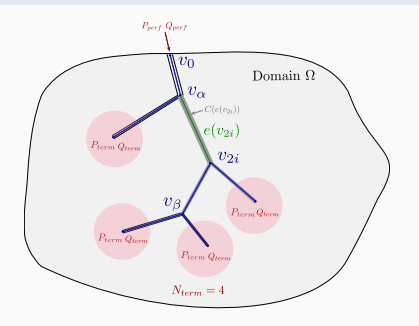

#### Paramètres

#### Paramètres physiologiques

- Volume de perfusion  $(A_{\text{perf}})$
- Pression d'entrée, de sortie  $(P_{\text{perf}}$  et  $P_{\text{term}})$
- Flot d'entrée, de sortie  $(Q_{perf}$  et  $Q_{term}$ )
- Viscosité  $(\mu)$
- Coefficient de bifurcation de Murray  $(\gamma)$

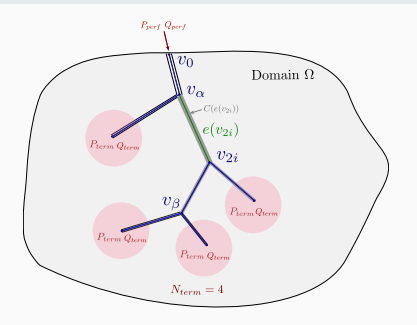

### Construction topologique mais aussi géométrique. . .

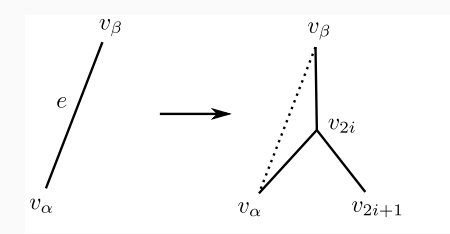

### Aspects géométriques liés au plongement

- $\bullet\,$  Chaque sommet a un plongement dans  $\mathbb{R}^d$
- Chaque arête est associée à un segment de droite entre deux sommets

### Construction topologique mais aussi géométrique. . .

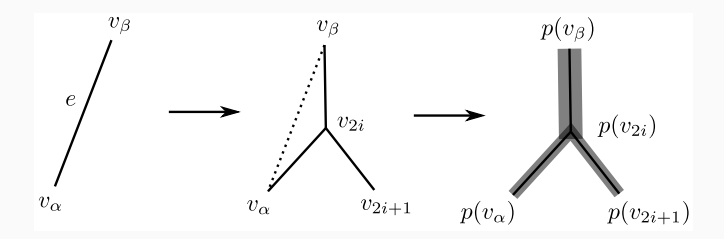

### Aspects géométriques liés au plongement

- $\bullet\,$  Chaque sommet a un plongement dans  $\mathbb{R}^d$
- Chaque arête est associée à un segment de droite entre deux sommets

Contraintes liées au plongement :

- Chaque sommet et segment doivent être complètement dans Ω
- Aucun segment ne doit "s'intersecter" ( $\rightarrow$  épaisseur)
- Les sommets doivent être suffisamment éloignés de l'arbre
- Chaque segment doit être suffisamment long  $\frac{9}{27}$

### ... et les contraintes physiologiques

### Contraintes physiologiques

- mesure du domaine (aire en 2D et volume en 3D)
- pression (entrée ; sorties)
- flot (entrée ; sorties)
- viscosité
- coefficient de bifurcation

### ... et les contraintes physiologiques

#### Contraintes physiologiques

- mesure du domaine (aire en 2D et volume en 3D)
- pression (entrée ; sorties)
- flot (entrée ; sorties)
- viscosité
- coefficient de bifurcation

#### Pour trouver une solution optimale

- la connexion minisant le volume total de l'arbre
- position optimale de la bifurcation
- mises à jour des diamètres des branches
- test d'éligibilité : intersection, proximité, . . .

### Synthèse du processus global

# Trois phases distinctes

- Choix de points terminaux aléatoires pour la construction :
	- contraintes : domaine, distance, intersection, . . .
	- multiplicité : choix du segment de rattachement
		- $\rightarrow$  les  $N_{neigh}$  segments les plus proches

### Synthèse du processus global

# Trois phases distinctes

- Choix de points terminaux aléatoires pour la construction :
	- contraintes : domaine, distance, intersection, . . .
	- multiplicité : choix du segment de rattachement
		- $\rightarrow$  les N<sub>neigh</sub> segments les plus proches
- Processus d'optimisation :
	- position optimale du point de la bifurcation
	- contraintes : domaine, longueur, intersection, . . .  $\rightarrow$  les  $N_{max}$  segments les plus proches
	- minimisation globale du volume

### Synthèse du processus global

# Trois phases distinctes

- Choix de points terminaux aléatoires pour la construction :
	- contraintes : domaine, distance, intersection, . . .
	- multiplicité : choix du segment de rattachement
		- $\rightarrow$  les N<sub>neigh</sub> segments les plus proches
- Processus d'optimisation :
	- position optimale du point de la bifurcation
	- contraintes : domaine, longueur, intersection, . . .  $\rightarrow$  les  $N_{max}$  segments les plus proches
	- minimisation globale du volume
- Mises à jour :
	- rayons des branches ascendantes
	- pressions, flots, volume global, . . .

# <span id="page-29-0"></span>[3. Implémentation](#page-29-0)

### 3. Implémentation : organisation

#### Organisation logicielle

- Langage de programmation : C++
- Outils de compilation: cmake
- Dépendances :
	- Ceres Solver : solveur non linéaire pour l'optimisation géométrique
	- DGtal : gestion de domaine 2D/3D, visualisation
- Hébergement: GitHub, outils CI: Linux/MacOs)
- Image docker.

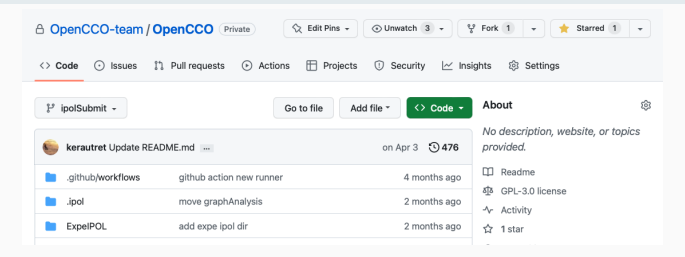

#### Executables en ligne de commandes

• Orientation générale : pouvoir scripter la génération d'arbre.

### Executables en ligne de commandes

- Orientation générale : pouvoir scripter la génération d'arbre.
- bin/generateTree2D et generateTree3D : génération de l'arbre vasculaire 2D/3D
	- $\rightarrow$  export de l'arbre en format xml

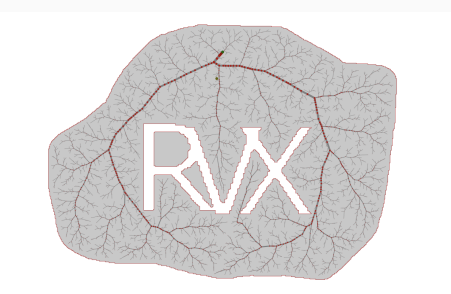

./build/bin/generateTree2D -n 3000 -a 20000 -d Samples/shape3.pgm

#### Executables en ligne de commandes

- Orientation générale : pouvoir scripter la génération d'arbre.
- bin/generateTree2D et generateTree3D : génération de l'arbre vasculaire 2D/3D
	- $\rightarrow$  export de l'arbre en format xml

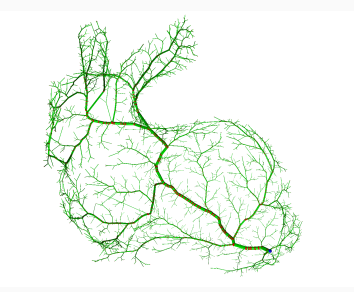

generateTree3D -n 3000 -a 20000 -d Samples/bunnyThickBdr.vol –view -m 1 -p 143 -107 7 13/27

### Executables en ligne de commandes

- Orientation générale : pouvoir scripter la génération d'arbre.
- bin/generateTree2D et generateTree3D : génération de l'arbre vasculaire 2D/3D
	- $\rightarrow$  export de l'arbre en format xml

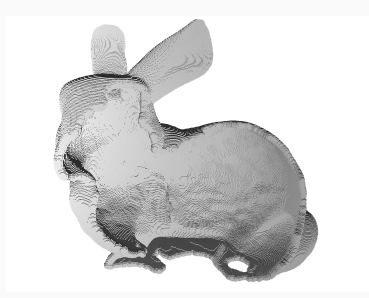

#### 3dVolBoundaryViewer Samples/bunnyThickBdr.vol 13/27

#### Executables en ligne de commandes

- Orientation générale : pouvoir scripter la génération d'arbre.
- bin/generateTree2D et generateTree3D : génération de l'arbre vasculaire 2D/3D  $\rightarrow$  export de l'arbre en format xml
- tools/graphAnalysis : outils d'analyse/conversion depuis format xml.  $\rightarrow$  utile aussi pour le format xml généré par VascuSynth

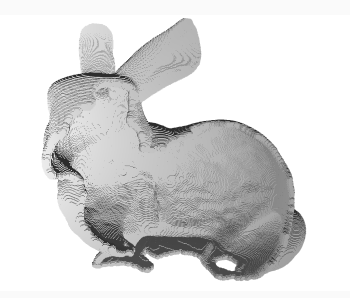

3dVolBoundaryViewer Samples/bunnyThickBdr.vol 13/27

```
Outils interfaçables avec les tools de DGtalTools-Conbtrib
Exemple de script pour générer 100 volumes discrétisés :
#!/bin/bash
typeset -Z3 i
for i in $(seq -w 1 100)do
  generateTree3D
  xml2graph tree_3D.xml r
  graph2vol -v r_vertex.dat -e r_edges.dat -r r_radius.dat -o vol${i}.nii -g 10
done
```
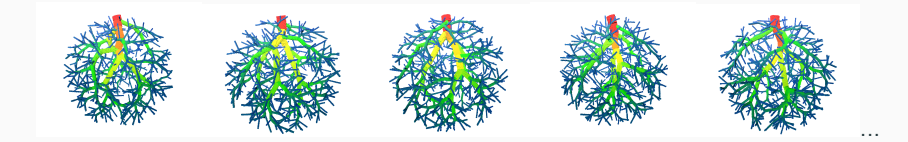

#### Démonstration en ligne (associé à la soumission IPOL)

- Définie en 2D et 3D.
- Domaines : implicite, image de masque 3D donné par l'utilisateur.
- Export disponible en ligne, format xml.

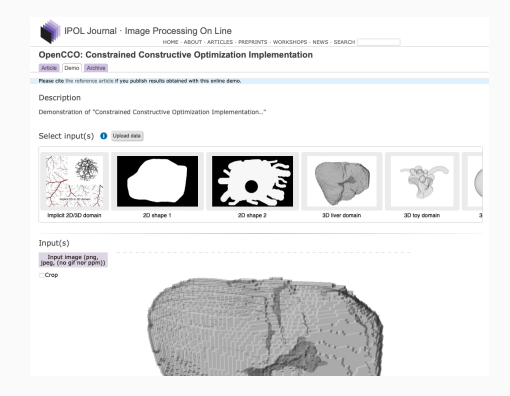

#### Structure du code : deux classes importantes

• CoronaryArteryTree : structure de l'arbre vasculaire (paramètres physiologiques, segments et rayons, définition du domaine. . . ).

#### Structure du code : deux classes importantes

- CoronaryArteryTree : structure de l'arbre vasculaire (paramètres physiologiques, segments et rayons, définition du domaine. . . ).
- DomainController : contrôle le domaine d'expansion de l'arbre. Concept qui demande les fonctions randomPoint(), isInside(), checkNoIntersectDomain()

#### Structure du code : deux classes importantes

- CoronaryArteryTree : structure de l'arbre vasculaire (paramètres physiologiques, segments et rayons, définition du domaine. . . ).
- DomainController : contrôle le domaine d'expansion de l'arbre. Concept qui demande les fonctions randomPoint(), isInside(), checkNoIntersectDomain()
	- $\rightarrow$  Plusieurs classes suivent le concept du DomainController :
		- CircularDomainCtrl : domaine circulaire.
		- SquareDomainCtrl : domaine carré.
		- ImageMaskDomainCtrl : domaine défini à travers l'image associé à un masque.

#### Structure du code : deux classes importantes

- CoronaryArteryTree : structure de l'arbre vasculaire (paramètres physiologiques, segments et rayons, définition du domaine. . . ).
- DomainController : contrôle le domaine d'expansion de l'arbre. Concept qui demande les fonctions randomPoint(), isInside(), checkNoIntersectDomain()
	- $\rightarrow$  Plusieurs classes suivent le concept du DomainController :
		- CircularDomainCtrl : domaine circulaire.
		- SquareDomainCtrl : domaine carré.
		- ImageMaskDomainCtrl : domaine défini à travers l'image associé à un masque.

#### Structure commune 2D et 3D

- Classe CoronaryArteryTree : deux paramètres template :
	- $\rightarrow$  dimension du domaine 2D/3D.
	- $\rightarrow$  contrôleur de domaine.
- Contrôleurs de domaine: un paramètre template associé à la dimension.

Exemple de code minimal :

Reconstruction en trois étapes :

1. Définition des types et construction de l'objet arbre :

```
typedef SquareDomainCtrl<2> SqDomCtrl;
typedef CoronaryArteryTree<SqDomCtrl, 2> TTree;
SqDomCtrl::TPoint pCenter (0,0);
SqDomCtrl aCtr(1.0, pCenter);
TTree aTree (aPerf, nbTerm, aCtr, 1.0);
```
Exemple de code minimal :

Reconstruction en trois étapes :

1. Définition des types et construction de l'objet arbre :

```
typedef SquareDomainCtrl<2> SqDomCtrl;
typedef CoronaryArteryTree<SqDomCtrl, 2> TTree;
SqDomCtrl::TPoint pCenter (0,0);
SqDomCtrl aCtr(1.0, pCenter);
TTree aTree (aPerf, nbTerm, aCtr, 1.0);
```
2. Initialisation et expansion de l'arbre :

ExpandTreeHelpers::initFirtElemTree(aTree, verbose); ExpandTreeHelpers::expandTree(aTree):

Exemple de code minimal :

Reconstruction en trois étapes :

1. Définition des types et construction de l'objet arbre :

```
typedef SquareDomainCtrl<2> SqDomCtrl:
typedef CoronaryArteryTree<SqDomCtrl, 2> TTree;
SqDomCtrl::TPoint pCenter (0,0);
SqDomCtrl aCtr(1.0, pCenter);
TTree aTree (aPerf, nbTerm, aCtr, 1.0);
```
2. Initialisation et expansion de l'arbre :

```
ExpandTreeHelpers::initFirtElemTree(aTree, verbose);
ExpandTreeHelpers::expandTree(aTree):
```
3. Export du résultat :

XMLHelpers::writeTreeToXml(aTree, "tree\_2D.xml");

#### Extension simple à effectuer :

Ex : définir une génération d'arbre guidée par les intensités d'une image source.

- Implémenter un nouveau contrôleur de domaine.
- Hériter de ImageMaskDomainCtrl.
- Surcharger la méthode RandomPoint().

#### Extension simple à effectuer :

Ex : définir une génération d'arbre guidée par les intensités d'une image source.

- Implémenter un nouveau contrôleur de domaine.
- Hériter de ImageMaskDomainCtrl.
- Surcharger la méthode RandomPoint().

#### Autres perspectives

Faire évoluer deux arbres vasculaires sur le même domaine.

- Contrôleur de domaine avec une référence sur un autre arbre.
- Méthode spécifique RandomPoint(), checkNoIntersectDomain().

<span id="page-47-0"></span>[4. Résultats](#page-47-0)

### Analyse des diamètres moyens

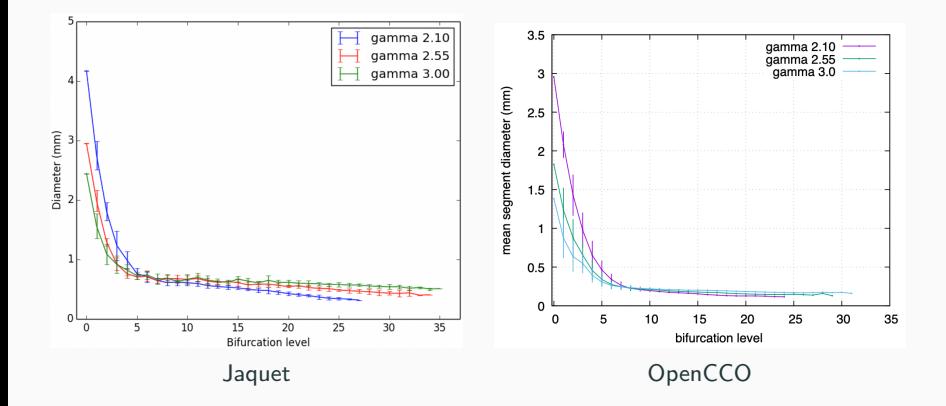

### Temps d'exécution

#### Paramètres physiologiques

- $\bullet$  Perfusion surface / volume :  $A_{\textit{perf}} = 20000 \text{ cm}^2$  /  $\textit{cm}^3$
- Perfusion pressure :  $P_{\text{perf}} = 1.33e4Pa$
- $\bullet$  Terminal pressure :  $P_{term} = 8.33e3mm^3/s$
- Viscosity of blood :  $\mu = 3.6cp$
- Murray bifurcation exponent :  $\gamma = 3$

#### Paramètres d'algorithme

- Nombre de terminaux :  $N_{term} \in \mathbb{N}_+^*$
- Nombre de segments pour le test de proximité :  $N_{max} = 20$
- Nombre de segments pour le test d'intersection :  $N_{neich} = 20$

# Temps d'exécution

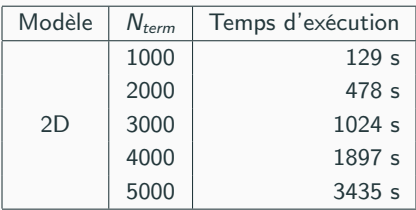

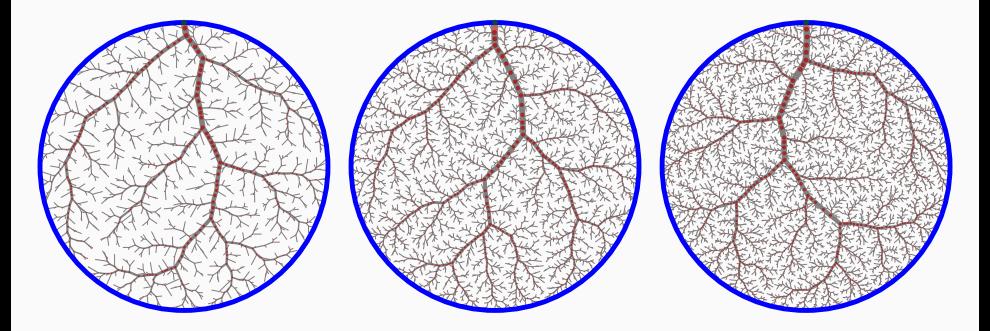

# Temps d'exécution

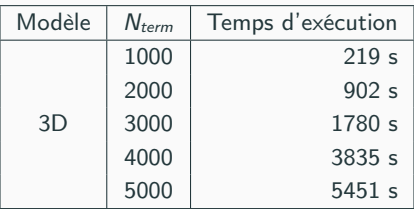

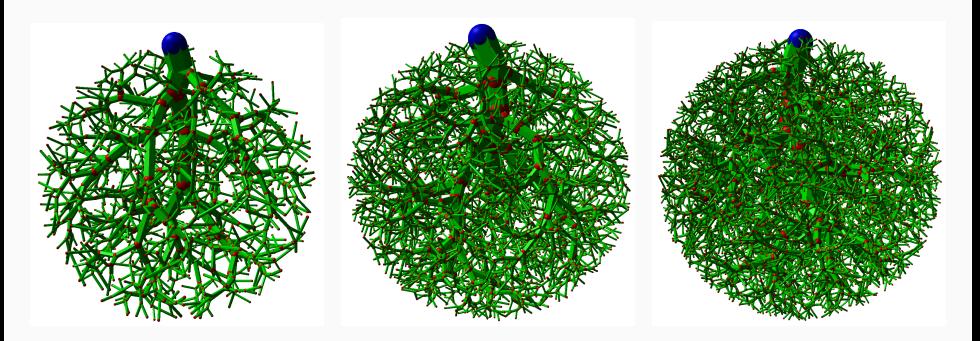

### Résultats antérieurs

# CCO 2D (Schreiner) et 3D (Karch)

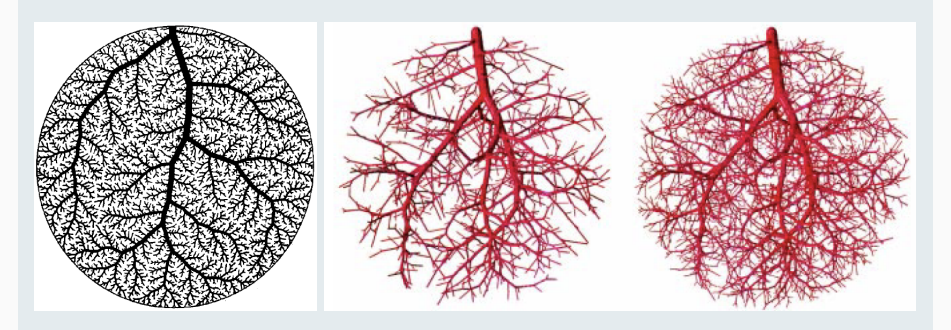

### Résultats antérieurs

# CCO 2D & 3D (Jaquet)

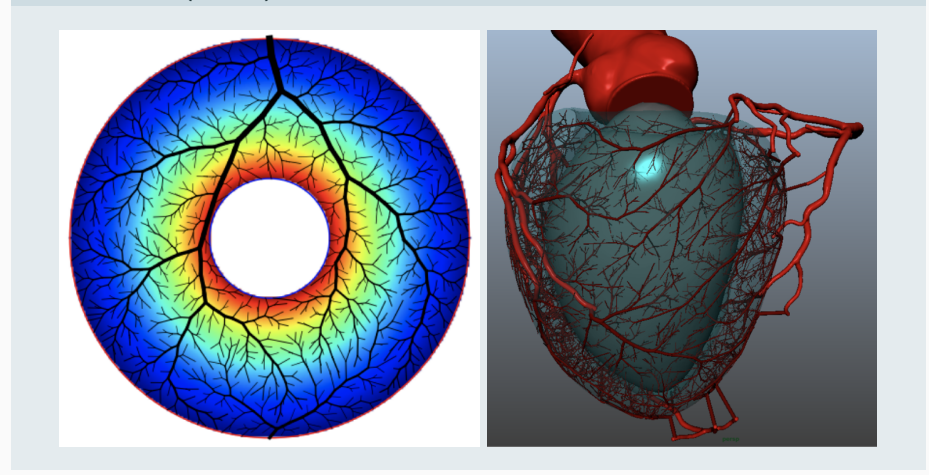

### Autres résultats récents

CCO sur domaine non convexe

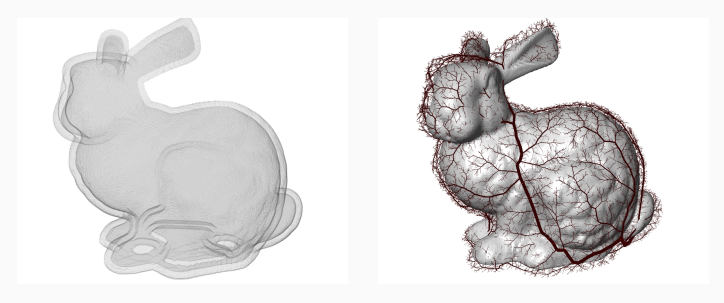

<span id="page-55-0"></span>[5. Conclusion](#page-55-0)

### **Conclusion**

- Implémentation fonctionnelle 2D / 3D en C++.
- Démo en ligne et dépôt GitHub.
- Article IPOL soumis.
- Étude comparative avec VascuSynth.

#### Perspectives (initiées avec le stage Adam Germain)

- Amélioration du rendu avec les valeurs flux.
- Génération de rendu volumique de type IRM.
- Génération d'arbres selon probabilité (image NG).
- Génération de plusieurs arbres sur le même domaine.
- Base d'apprentissage pour modèle réseau génératif.

# Merci de votre attention !

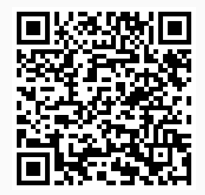

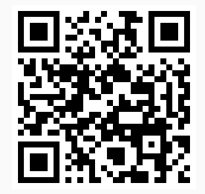

[demo IPOL](https://ipolcore.ipol.im/demo/clientApp/demo.html?id=5555531082026) [GitHub OpenCCO team](https://github.com/OpenCCO-team)